## **Le traitement continu de l'information dans le prototypage rapide DU DESSIN 3D DU MODELEUR VOLUMIQUE A L'IMPRESSION 3D**

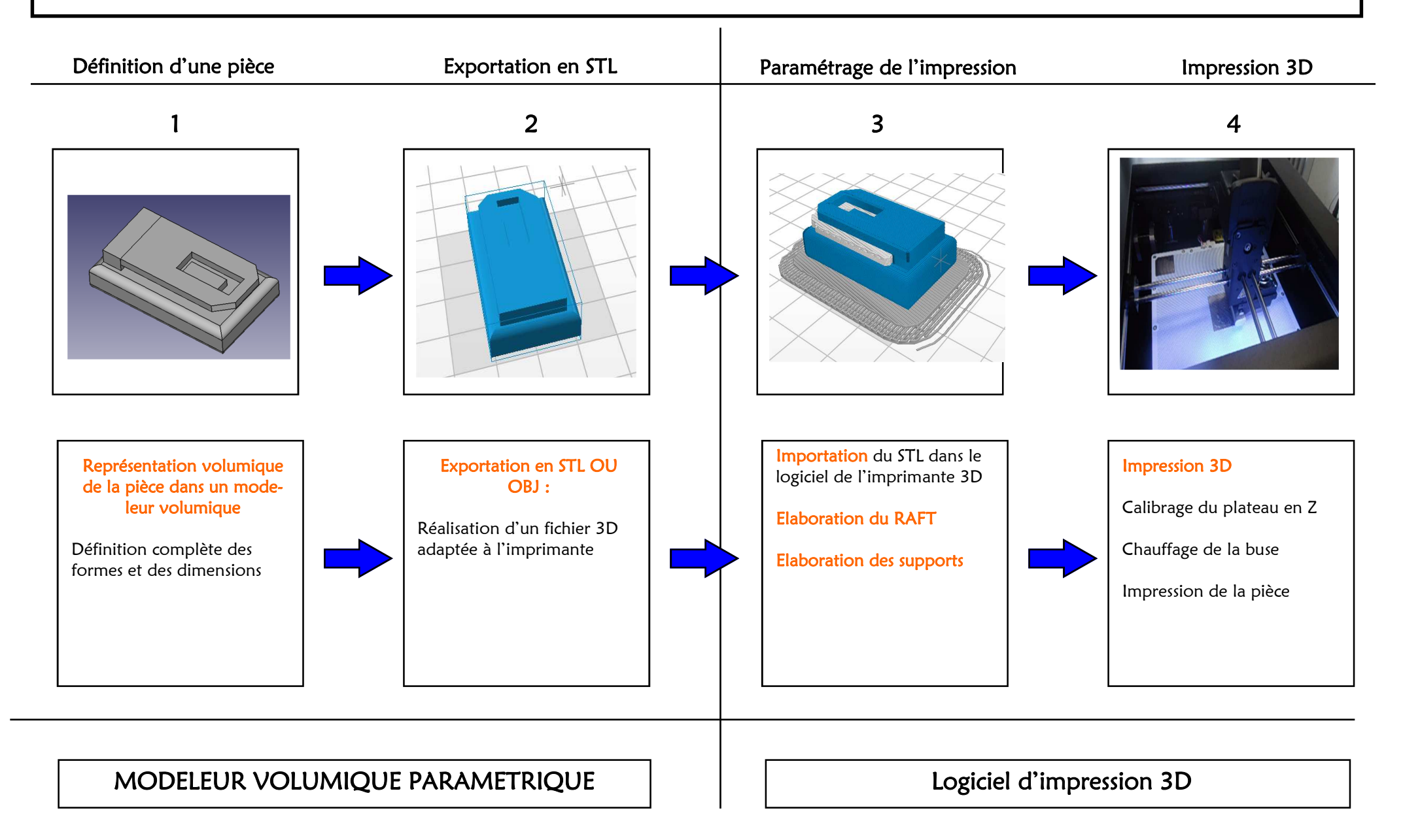